## **Quick Reference Card Gebruikersbeheermodule Inspectieview**

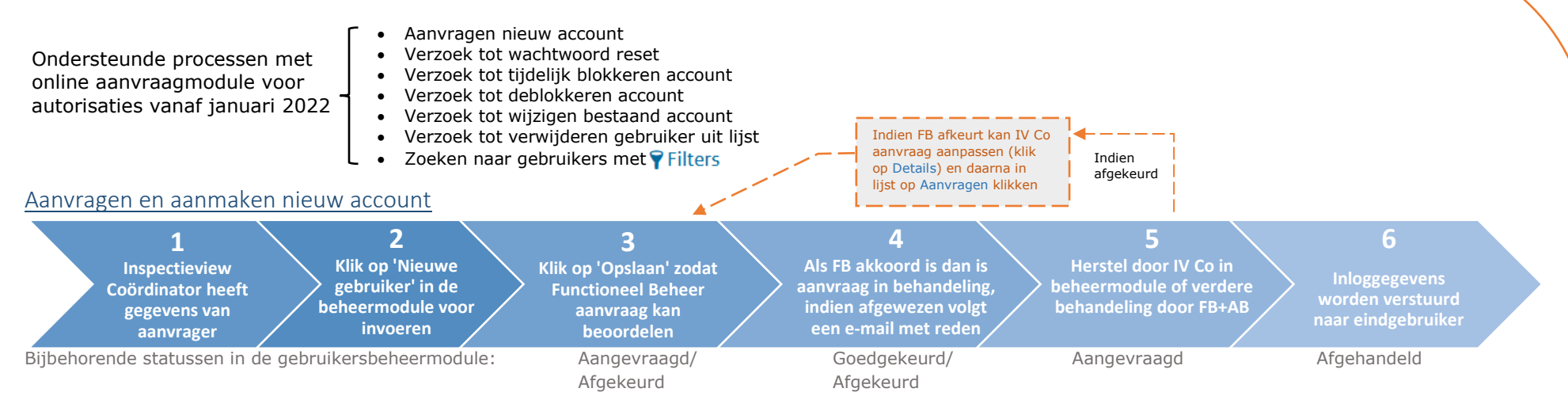

Zodra de aanvraag door Functioneel Beheer en Applicatiebeheer behandeld is, krijg je bericht over het doorvoeren van de wijziging in de accountadministratie en zullen de inloggegevens naar aanvrager worden gestuurd. Als de aanvraag niet akkoord is dan wordt per mail een reden gegeven en kan je contact opnemen met FB of zelf een correctie maken in de aanvraag (met opties Details en Aanvragen) in het overzicht van de gebruikersbeheermodule.

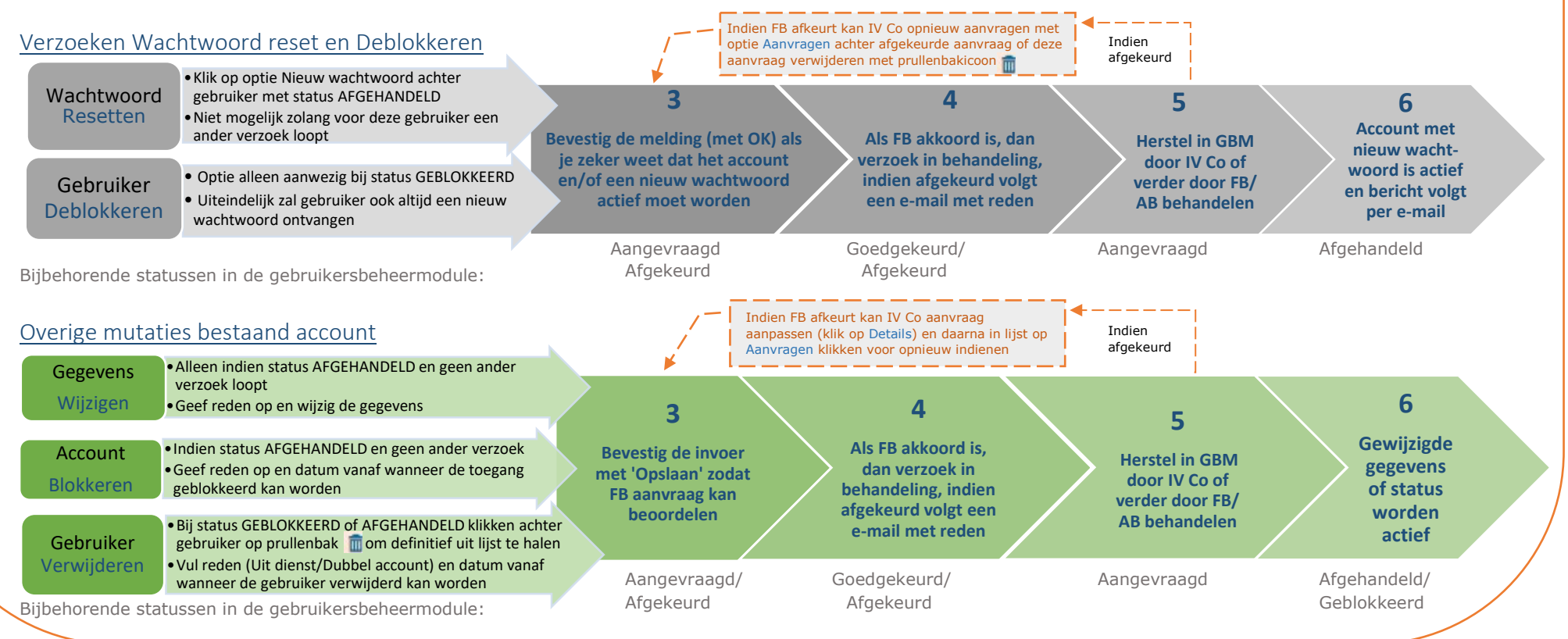

Versie: QRC-GBM 1.5